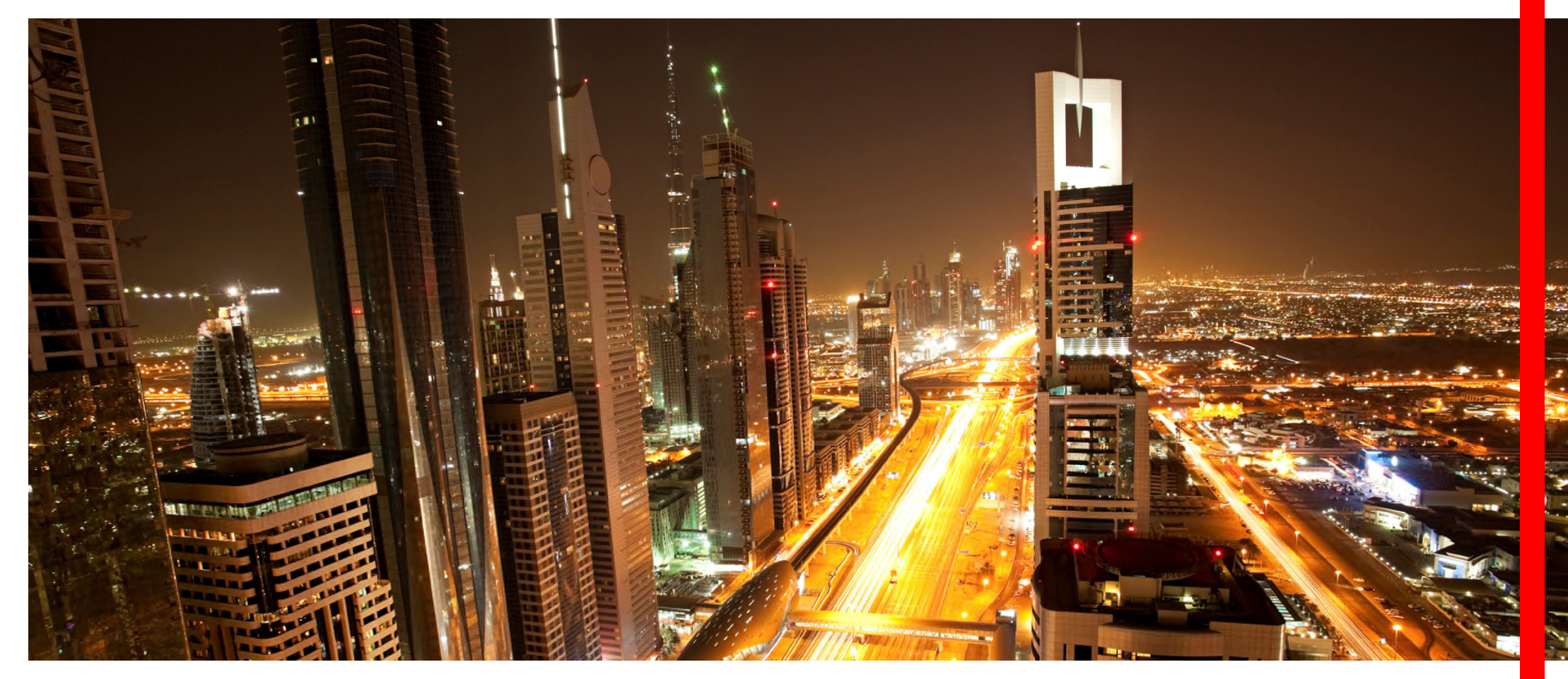

#### 欺诈的发展趋势 HSBC*net* 网络安全控制

**HSBCnet** 

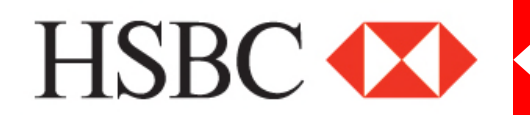

### 目录

#### 欺诈类型

- 恶意软件攻击
- 商业电子邮件攻击
- ▶ 电话诈骗("语音钓鱼")
- ▶ 短信 (SMS) 诈骗( "短信钓鱼")
- 如何避免成为受害者
- 其他 HSBC*net* 网上银行安全服务

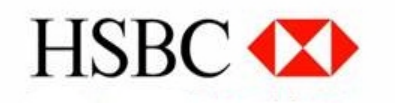

恶意软件攻击

- 恶意软件是指一种用来破坏计算机操作、收集敏感信息或访问私人计算机系统的 软件
- ▶ 客户系统受到攻击后不得不进行欺诈交易
- ▶ 客户遇到以下问题: 计算机速度变慢; 异常屏幕请求, 要求用户输入密码; 异常 屏幕,要求用户等候一段时间后重新登录

因点击钓鱼邮件或被攻击的网站中的链接,或下载盗版软件而意外下载恶意软件

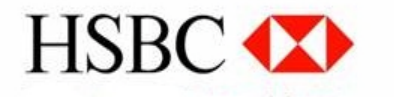

## 恶意软件攻击

示例:

- ▶ 在登录时, 用户可能会收到"*请等待*"之类的屏幕
- ▶ 计算机速度变得非常缓慢
- 弹出屏幕要求用户输入安全码,以及屏幕要求用户按下黄色按钮 (声称是验证令安全设备、安全问题或重新同步)
- ▶ 屏幕要求用户再次登录同一计算机以便进行验证

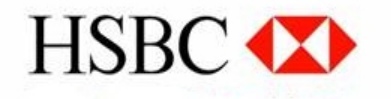

## 商业电子邮件攻击

- 以金融机构的客户为目标的一种欺诈方式
- 常见的形式是:欺诈者冒充承包商、供应商、债权人甚至企业高管,让公司变更付款
- ▶ 之后的合法款项将转到欺诈者的账户中

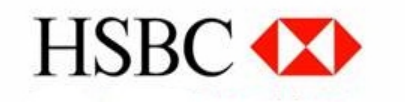

# 为什么这种类型的攻击很难发现?

- ▶ 欺诈行为在各大金融机构屡见不鲜, 不仅仅局限于哪个国家或哪个地区
- ▶ 实施欺诈行为前,欺诈者往往已做好了充分准备,他们常进行周密调查(社交工程), 确保准确锁定信息和名称
- ▶ 请求变更收款人账户所使用的电子邮件地址, 与原提供商或供应商的电子邮件地址相同 或非常近似,因此很难发现
- ▶ 欺诈者侵入债权人的电子邮件帐户,以收款人的名义发送变更请求,所以表面上看起来 是合法的请求
- 通过传统的邮政服务以债权人的名义寄送伪造信函
- ▶ 利用技术无法阻止的人类行为/反应

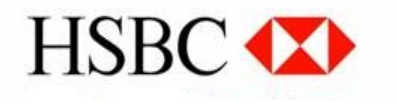

# 商业电子邮件攻击

示例:

- 收到新供应商或现有供应商的电子邮件,声称账号已变更并要求将以后的款项转到 新地址和账户中
- 供应商声称以后必须将款项转到位于其他国家/地区的母公司账户中
- 员工收到公司行政总裁/财务总监让他们转款的电子邮件,后来证明是行政总裁/财 务总监的电子邮件被攻击了
- ▶ 电子邮件来自与合法来源非常相近的域名

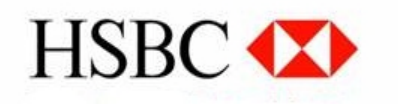

## 电话诈骗("语音钓鱼")

- ▶ 语音钓鱼是指欺诈者利用电话探听个人信息(例如网上银行安全凭据)的骗术。
- 欺诈者可能会冒充汇丰工作人员与客户联系。他们会引导您执行某些操作,而这类操 作可能会将未授权的款项转给犯罪分子。这包括要求提供您的凭据生成的安全代码。

汇丰决不会以付款的名义通过电话要求您提供个人信息,例如让 您提供安全设备代码或要求您透露任何安全信息。

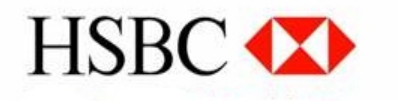

## 短信诈骗 ("短信钓鱼")

- 短信钓鱼是一种利用短信而非电子邮件进行诈骗的形式
- 欺诈者可能会冒充汇丰工作人员通过短信与客户联系。他们会引导您执行某些操作, 而这类操作可能会将未授权的款项转给犯罪分子。这包括要求提供您的凭据生成的安 全代码。

汇丰决不会以付款的名义通过短信要求您提供个人信息,例如让 您提供安全设备代码或要求您透露任何安全信息。

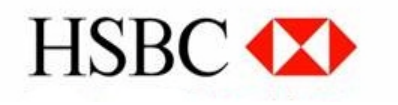

## 如何避免成为受害者?

- 对要求变更收款人信息的请求持怀疑态度 对所有变更请求持质疑态度并通过其他 渠道验证变更请求 (例如回电话而不直接回复电子邮件)
- 制定内部控制规程来管理收款人信息变更请求
- ▶ 如果弹出异常屏幕和/或计算机的反应速度变得非常缓慢,请从 HSBCnet 完全退出, 然后用最新版的防病毒软件扫描计算机。如有怀疑,请联系 IT 团队和/或汇丰客户服 务经理或团队。
- 提高员工对欺诈的认识并且进行相关培训

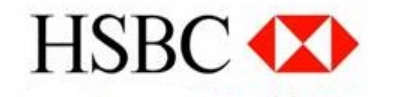

…如何避免成为受害者?

- 收到陌生电话时切勿在电话中透露安全信息 (例如用户名、令牌信息、付款信息等)
- ▶ 如果收到来自汇丰银行的陌生电话, 请对方提供详细的联系信息, 然后向汇丰客户 服务经理或汇丰帮助中心验证这些信息
- ▶ 在百分之百确定请求合法前, 请勿修改付款信息
- ▶ 将企图实施的欺诈行为报告给银行并审查电子邮件设置(例如更改密码)

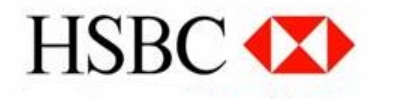

PUBLIC 2012 11

## 其他 HSBC*net* 网上银行安全服务

- 除非是确认您自己创建的交易,否则 千万不要按安全设备上的黄色按钮 – 汇丰银行决不会要求用户在登录时按 下黄色按钮
- 使用双重控制 针对交易和权限 (例如所有活动至少经两个人同意后才 能完成)
- ▶ 从以下地点下载 Webroot *SecureAnywhere* 软件: [www.hsbcnet.com](http://www.hsbcnet.com/) (免费)
- 设置签名限制
- 阻止所有来自非许可 IP 地址列表的登 录
- ▶ 更新供应商不再支持的软件(例如 *Internet Explorer 7*)
- ▶ 只能通过在浏览器的地址栏中输入 HSBC*net* 网站的地址来访问它
- ▶ 切勿通过电子邮件中内嵌的超链接来访 问 HSBCnet, 在使用时, 也不要仅依 赖网站的外观

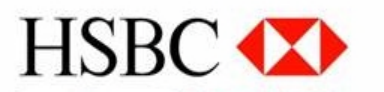

PUBLIC - .© 汇丰银行有限公司,2015 年。保留所有权利。注册办公地点:8 Canada Square,London UK E14 5HQ。在英格兰注册 – 注册编号为 14259。经审慎监管局授权并由金融市场 行为监管局和审慎监管局管理。本文档的内容仅供参考。请参照您同意的汇丰服务协议的条款和条件以及任何附随的安全规程。为了安全使用和访问您的账户及任何网上业务,务必制定、维 护和审查相应的内部安全措施。 12